## **Najczęściej występujący**

Dostępna pamięć: 32MB

Wyznacz najpopularniejszy element ciągu (to znaczy taki, który występuje w nim największą liczbę razy). W przypadku, gdy w ciągu jest więcej niż jeden najpopularniejszy element, podaj największy z nich.

## Wejście

W jednej linii znajduje się ciąg liczb całkowitych zakończony liczbą 0. Możesz założyć, że liczb jest co najmniej dwie i nie więcej niż 1000000, zaś ich wartość mieści się w przedziale [-1018, 1018].

Wyjście

Najpopularniejszy element ciągu.

Przykład

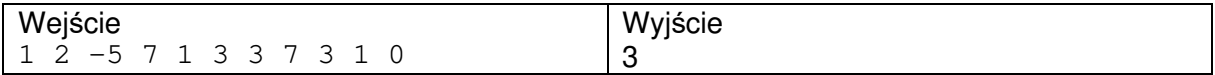

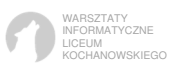